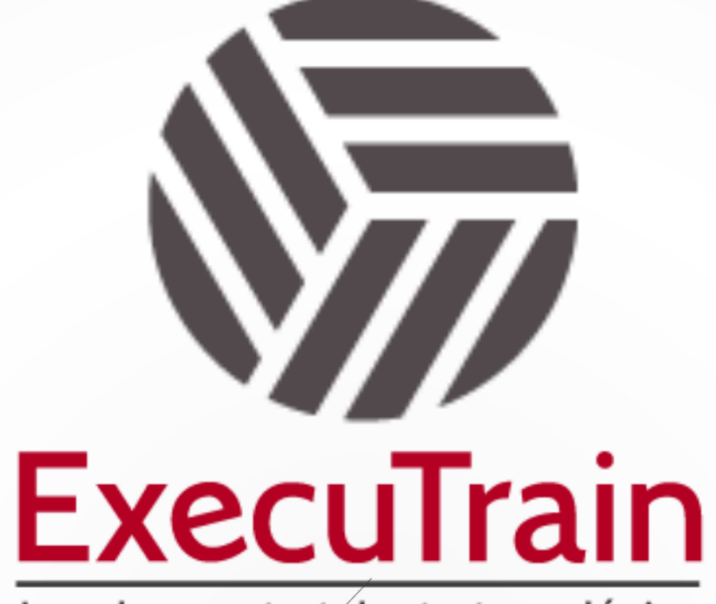

Impulsamos tu talento tecnológico

 $\blacksquare$ 

 $\bullet$ 

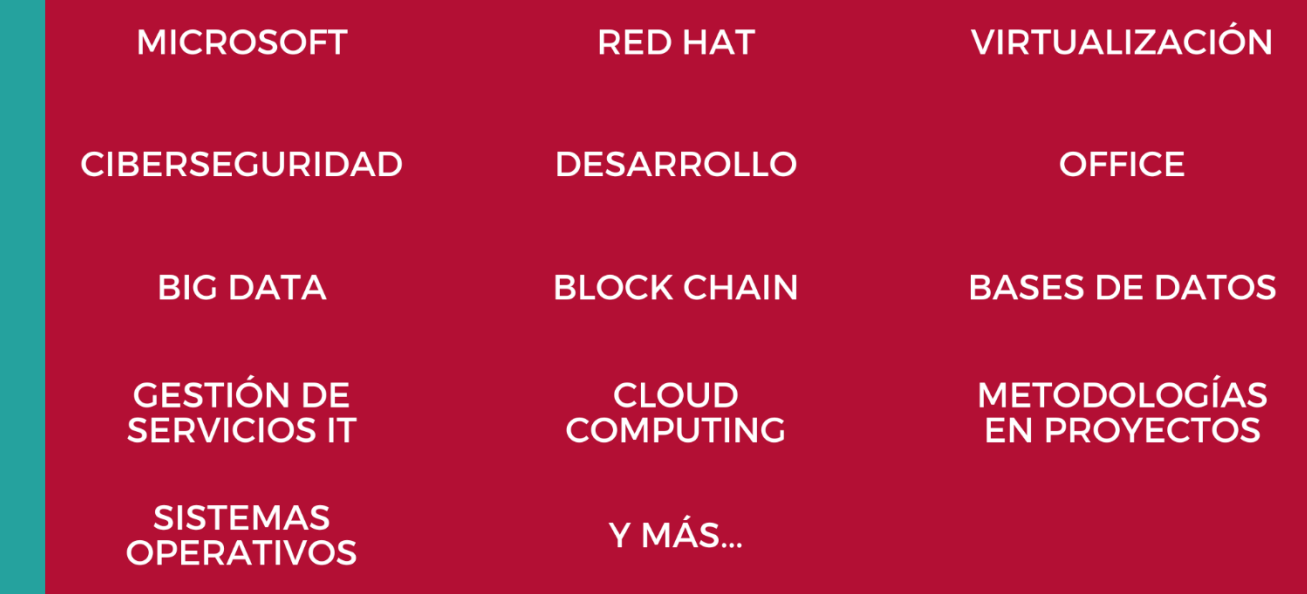

# www.executrain.com.mx

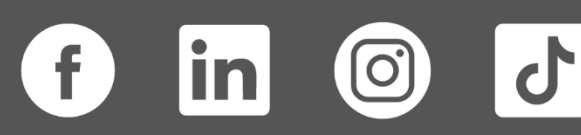

# **¿Por qué ExecuTrain?**

ExecuTrain es un proveedor de entrenamiento corporativo a nivel internacional y líder mundial en la capacitación empresarial. Contamos con más de 30 años de Experiencia y con más de 75 mil personas capacitadas a nivel Nacional.

Te guiamos en la definición de tus requerimientos de capacitación, en las diferentes etapas:

- ✓ Detección de necesidades, evaluación de conocimientos, plan de capacitación y seguimiento posterior para elegir el plan de capacitación como tú lo necesitas.
- ✓ El **más amplio catálogo de cursos**, desde un nivel básico hasta los niveles de conocimientos más especializados.
- ✓ En ExecuTrain el material y la **metodología están diseñados por expertos en aprendizaje humano**. Lo que te garantiza un mejor conocimiento en menor tiempo.
- ✓ Tú puedes confiar y estar seguro del aprendizaje porque nuestro **staff de instructores es de primer nivel**, algunos de los cuales son consultores en reconocidas empresas.
- ✓ No pierdas tu tiempo, los cursos están diseñados para un aprendizaje práctico.

**Nuestro compromiso es que tú aprendas, si no quedas satisfecho con los resultados del programa, podrás volver a tomar los cursos hasta tu entera satisfacción o la devolución de tu dinero**.

# **Modalidad de Servicio**

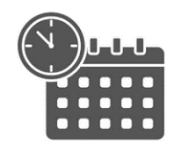

Cursos en Fecha Calendario

Súmate a nuestros grupos en fechas públicas.

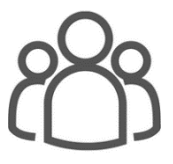

Cursos Privados

On site, en nuestras instalaciones o en línea con instructor en vivo.

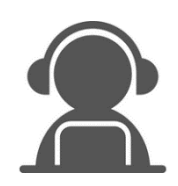

#### Autoestudio con soporte de instructor

Cursos en modalidad autoestudio, con acceso 24/7 a la plataforma de estudio, con soporte de instructor y foros de ayuda

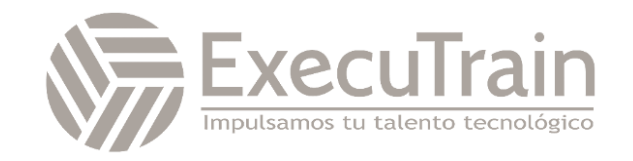

# **MB-310 / Microsoft Dynamics 365 Finance Functional Consultant**

Este curso cubre aspectos financieros de Dynamics 365: configurar y usar componentes financieros esenciales, cuentas por pagar, cuentas por cobrar, cobros, presupuestos, activos fijos y funcionalidad adicional.

# **Perfil del Público**

Un consultor funcional de Dynamics 365 for Finance and Operations es responsable de realizar descubrimientos, capturar requisitos, involucrar a expertos en la materia y partes interesadas, traducir los requisitos y configurar la solución y las aplicaciones. El Consultor Funcional implementa una solución usando capacidades listas para usar, extensibilidad sin código, aplicaciones e integraciones de servicios.

**Rol de trabajo: Consultor Funcional Preparación para el examen: MB-310**

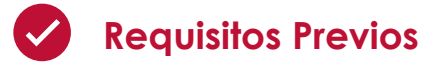

Antes de asistir a este curso, los estudiantes deben tener:

- ✓ Conocimientos básicos de contabilidad
- ✓ Competencias principales en Dynamics 365 Core

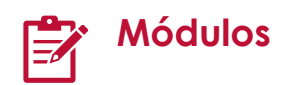

#### **Configurar el plan de cuentas en Dynamics 365 Finance**

En cualquier proyecto de implementación de Dynamics 365 Finance, el primer paso es configurar el módulo Contabilidad general. Todos los demás módulos registran sus transacciones financieras relacionadas en la contabilidad general. Como parte de la implementación de la contabilidad general, la configuración del plan de cuentas es el primer paso necesario para identificar cuentas, dimensiones y estructuras.

Objetivos de aprendizaje

- Identificar los componentes necesarios para el plan de cuentas
- Definir y configurar el plan de cuentas
- Definir y configurar las dimensiones financieras y los conjuntos de dimensiones
- Configurar el plan de cuentas, las cuentas principales, las categorías, las plantillas, los alias de las cuentas contables y el control del saldo
- Configurar las estructuras contables y las reglas avanzadas

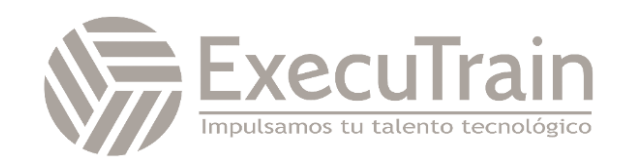

# **Explorar la contabilidad general en Microsoft Dynamics 365 Finance**

En este módulo, descubrirá el plan de cuentas y explorará los distintos tipos de dimensiones financieras y cómo se configuran. También conocerá los procesos financieros periódicos.

#### Objetivos de aprendizaje

Al finalizar este módulo, podrá:

- Describir planes de cuentas, incluidas las cuentas principales y la clasificación.
- Describir los conceptos de dimensiones financieras y grupos de dimensiones.
- Describir los procesos financieros periódicos.

# **Configurar las acumulaciones y las asignaciones contables en Dynamics 365 Finance**

Las acumulaciones se usan en la contabilidad por devengo para realizar un seguimiento de los ingresos que se reconocen en el período en que se obtienen, no cuando se recibe el pago, y para realizar un seguimiento de los gastos (costes) que se reconocen cuando se producen, no cuando se realiza el pago. Las asignaciones se utilizan para distribuir importes en varias combinaciones de cuentas contables. Ayudan a garantizar que los gastos o ingresos se cobren al objeto correcto en la contabilidad. Mediante el uso de características de asignaciones y acumulación en Dynamics 365 Finance, los líderes financieros pueden crear reglas, configurar el origen y el destino y programar la tarea solo una vez, el resto está a cargo de Finance.

Objetivos de aprendizaje

En este módulo, aprenderá a:

- Configurar y usar acumulaciones.
- Configurar y usar asignaciones.

# **Crear calendarios fiscales, ejercicios y periodos en Dynamics 365 Finance**

Cuando registra datos financieros en Dynamics 365 Finance, debe incluir la fecha de la transacción. Al usar un calendario fiscal y desglosarlo en segmentos de años y períodos, puede registrar datos financieros en un período abierto predefinido.

Objetivos de aprendizaje

En este módulo, aprenderá a:

- Diferenciar entre calendarios fiscales y contables.
- Definir y configurar calendarios fiscales, años y períodos.
- Crear y usar intervalos de fechas.

# **Realizar procedimientos diarios de contabilidad general en Dynamics 365 Finance**

Dynamics 365 Finance facilita el procesamiento del diario general y garantiza que se capturen los datos correctos y que el control interno no se vea afectado. Vamos a familiarizarnos con los procesos de contabilidad general y, a continuación, realizaremos procedimientos diarios en Contabilidad general.

Objetivos de aprendizaje

En este módulo, obtendrá información sobre:

- Procesos de Contabilidad general.
- Cuentas de control de saldo.
- Validaciones del diario.
- Plantillas de asientos.
- Liquidaciones de contabilidad.

#### **Configurar diarios y libros de contabilidad en Dynamics 365 Finance**

En cualquier proyecto de implementación de Dynamics 365 Finance, el primer paso es configurar el módulo Contabilidad general. Todos los demás módulos registran sus transacciones financieras relacionadas en la contabilidad general. El libro de contabilidad también proporciona los medios para que

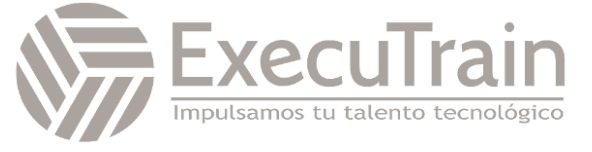

varias entidades jurídicas compartan el plan de cuentas, las divisas y el calendario fiscal.

Objetivos de aprendizaje

En este módulo, obtendrá información sobre:

- Conocer diferentes tipos de diarios y su configuración.
- Cómo configurar el libro mayor y el registro.
- Cómo configurar y usar diarios.
- Cómo revertir los registros en el diario.
- Cómo configurar reglas de transferencia por lotes.

# **Contabilidad de empresas vinculadas en Dynamics 365 Finance**

Puede usar la contabilidad de empresas vinculadas cuando los procesos de contabilidad estén centralizados para filiales o sucursales. Con la contabilidad de empresas vinculadas, puede crear una sola entrada que se registre en varias empresas. Dynamics 365 Finance proporciona características que le ayudan a configurar el sistema, procesar transacciones y realizar transacciones de empresas vinculadas.

Objetivos de aprendizaje

En este módulo descubrirá lo siguiente:

- Configurar la contabilidad de empresas vinculadas
- Utilizar la contabilidad de empresas vinculadas para registrar diarios entre dos entidades jurídicas diferentes

#### **Configurar divisas en Dynamics 365 Finance**

En el mercado global actual, las empresas reciben y envían pagos mediante diferentes divisas. Los tipos de cambio deben administrarse adecuadamente para reducir la pérdida monetaria al aceptar varias divisas. Saber cómo pronosticar la cantidad de pérdida o ganancia ocasionada por los cambios en los valores del tipo de cambio puede ayudarle a tomar decisiones comerciales inteligentes para manejar pagos y descuentos por pronto pago.

Objetivos de aprendizaje

En este módulo, obtendrá información sobre:

- Diferentes tipos de divisas en Finance
- El concepto de divisa de triangulación
- Cómo configurar divisas y conversiones de entidades jurídicas
- Cómo configurar proveedores de tipo de cambio.
- Cómo importar tipos de cambio de proveedores

# **Configurar gestión de efectivo y bancos en Dynamics 365 Finance**

Con la opción Gestión de efectivo y bancos de Dynamics 365 Finance, puede registrar y conciliar transacciones financieras con el extracto bancario e identificar tipos de transacciones bancarias, como depósitos y falta de fondos (NSF).

#### Objetivos de aprendizaje

En este módulo descubrirá lo siguiente:

- Crear y configurar bancos.
- Crear y configurar diseños de bancos.
- Configurar parámetros de gestión de efectivo y bancos.
- Configurar los bancos de clientes y proveedores.
- Configurar informes y previsiones de flujo de efectivo.

#### **Configurar clientes en Dynamics 365 Finance**

Aprenda a configurar el módulo Clientes de Dynamics 365 Finance para crear facturas de clientes, registrar albaranes y utilizar facturas de servicios que no estén relacionadas con pedidos de venta. En este módulo también se explica cómo recibir pagos de clientes mediante varios tipos de pago diferentes, como efectivo, cheques, tarietas de crédito y pagos electrónicos.

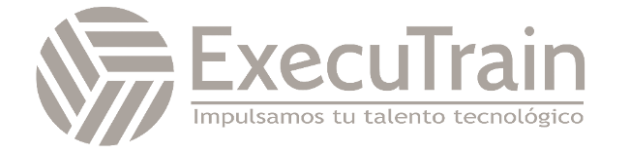

#### Objetivos de aprendizaje

En este módulo descubrirá lo siguiente:

- Configurar componentes de Clientes.
- Crear y mantener un cliente.
- Configurar pagos de clientes.
- Configurar calendarios de pagos y reglas de calendarios.
- Configurar perfiles de registro de cliente.
- Configurar cargos de clientes.

#### **Configurar los informes electrónicos en Dynamics 365 Finance**

En lugar de extender el código para que Dynamics 365 Finance cumpla las características normativas y el cumplimiento en diferentes países o regiones, un usuario empresarial puede configurar y usar la herramienta de informes electrónicos sin tener que escribir una sola línea de código. Por ejemplo, puede adoptar nuevos requisitos reglamentarios y generar documentos empresariales con el formato necesario para el intercambio electrónico de información con organismos gubernamentales, bancos y otras partes.

Objetivos de aprendizaje

En este módulo, aprenderá a:

- Configurar los informes electrónicos
- Usar orígenes de datos de códigos de barras para generar imágenes de códigos de barras
- Agregar un nuevo proveedor de informes electrónicos y marcarlo como activo
- Generar un documento electrónico en un formato específico
- Crear configuraciones de informes electrónicos

#### **Configurar y realizar procesos periódicos en Dynamics 365 Finance**

Puede realizar los procedimientos de cierre de un período o un año. Los procesos de cierre preparan el sistema para un período nuevo. En este módulo aprenderá a preparar, configurar y realizar procesos periódicos en Dynamics 365 Finance.

Objetivos de aprendizaje

En este módulo descubrirá lo siguiente:

- Configurar el cierre del período financiero.
- Conciliar bancos.
- Realizar procesos de cierre de año y cierre periódicos.
- Preparar declaraciones periódicas.
- Configurar y trabajar con procesos del proveedor 1099.
- Ejecutar procesos de revalorización de divisa extranjera.
- Realizar procesos de eliminación y consolidación financiera.
- Procesar la notificación de impuestos de fin de año.

#### **Configurar impuestos en Dynamics 365 Finance**

Todas las empresas deben recaudar y pagar impuestos a varias autoridades fiscales. Diferentes países o regiones tienen diferentes reglas y tasas. En algunos países o regiones, las reglas difieren entre estados, condados o ciudades. Por este motivo, el módulo Impuestos de Dynamics 365 Finance es extremadamente completo.

Objetivos de aprendizaje

- Conocer las funcionalidades de informes de impuestos regionales.
- Configurar los componentes de impuestos

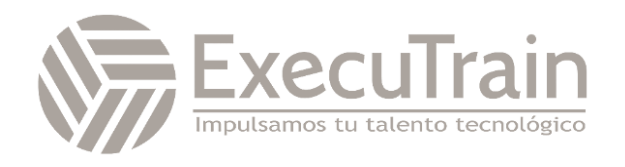

# **Introducción a la contabilidad de costes en Dynamics 365 Finance**

La contabilidad de costes permite recopilar datos de varios orígenes, como la contabilidad general, subcontabilidades, presupuestos e información estadística. Luego puede analizar, resumir y evaluar los datos de costes para que la administración pueda tomar las mejores decisiones posibles para actualizaciones de precios, presupuestos, control de costes, etc.

Objetivos de aprendizaje

En este módulo, obtendrá información sobre:

- El espacio de trabajo Control de costes.
- Los objetos de coste.
- Cómo crear un informe de contabilidad de costes mediante el asistente para introducción a la contabilidad de costes.
- Cómo configurar la contabilidad de costes.

# **Configurar y trabajar con gestión de inventario en Dynamics 365 Supply Chain Management**

Para realizar el proceso de pedido, almacenamiento y uso del inventario de materias primas, componentes y productos terminados de una empresa, debe configurar la funcionalidad de gestión de inventario en Dynamics 365 Supply Chain Management. Los diarios de inventario se utilizan para registrar transacciones de inventario físico de varios tipos, como el registro de emisiones y recibos, movimientos de inventario, la creación de listas de materiales (L. MAT) y la conciliación de inventario físico.

Objetivos de aprendizaje

En este módulo, aprenderá a:

- Comprender las operaciones de inventario de entrada y salida.
- Configurar parámetros de inventario.
- Configurar grupos de número de seguimiento.
- Configurar desglose de inventario.
- Configurar diarios de inventario y almacén.
- Configurar dimensiones de inventario.
- Configurar gestión de costes de inventario.
- Comprender cierres y ajustes de inventario.
- Transacciones de inventario de archivo.
- Usar diarios de movimientos.
- Usar diarios de ajustes de inventario.
- Usar diarios de transferencias.
- Usar diarios de recuento y etiquetado.
- Usar diarios de llegada de artículos.
- Trabajar con códigos de motivo para recuento de inventario.

#### **Trabajar con la hoja de costes en Dynamics 365 Supply Chain Management**

Las empresas fabricantes necesitan calcular los costes relacionados con los productos terminados que se generan, como mano de obra, materiales, suplementos y costes generales. Puede configurar Dynamics 365 Supply Chain Management para calcular los costes de la lista de materiales de los productos terminados en producción. Además, puede crear hojas de costes que se desglosan por categorías de costes particulares, incorporar costes de rutas e incluso agregar suplementos y otros costes indirectos. Las empresas pueden analizar, resumir y evaluar los datos de costes para poder tomar las mejores decisiones posibles para actualizaciones de precios, presupuestos, control de costes, etc.

#### Objetivos de aprendizaje

- Configurar la hoja de costes.
- Realizar cálculos de lista de materiales y analizar costes usando la hoja de costes.

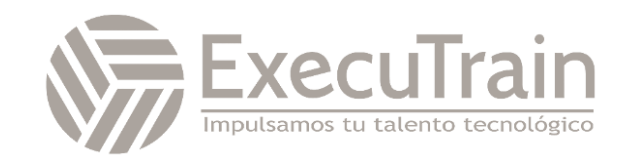

# **Configurar proveedores en Dynamics 365 Finance**

Puede especificar facturas de proveedores manualmente o recibirlas electrónicamente. En este módulo aprenderá a configurar el módulo Proveedores en Dynamics 365 Finance para capacitar al personal de proveedores para que realice sus actividades diarias.

Objetivos de aprendizaje

En este módulo descubrirá lo siguiente:

- Configurar componentes de proveedores.
- Crear y mantener un proveedor.
- Configurar pagos de proveedor.
- Configurar perfiles de registro de proveedor.
- Configurar cargos de proveedores.

#### **Realizar los procedimientos diarios de proveedores en Dynamics 365 Finance**

La compra de bienes para reventa o como materiales de fabricación o servicios es una gran responsabilidad. El seguimiento de esas compras y el pago a los proveedores que suministran los productos es igual de desafiante. Las organizaciones deben supervisar de cerca la cuenta de proveedores e implementar procedimientos para que la gerencia pueda obtener fácilmente la información financiera que necesita para estar informada de los cambios en los costes de los bienes. Para dar una visión precisa de la condición financiera del negocio, todos los gastos que afectan a las ganancias netas se incluyen en la cuenta de proveedores.

Objetivos de aprendizaje

En este módulo descubrirá lo siguiente:

- Registrar facturas y procesar pagos.
- Gestionar y aplicar prepagos.

# **Trabajar con distribuciones contables, validaciones de facturas y liquidaciones en Dynamics 365 Finance**

Las distribuciones contables se utilizan para definir cómo se registrará un importe, como, por ejemplo, cómo se registrarán los gastos, los impuestos o los cargos en una factura de proveedor. Todos los importes que se deban contabilizar cuando la factura de proveedor se registre en el diario tendrán una o varias distribuciones contables.

Objetivos de aprendizaje

En este módulo descubrirá lo siguiente:

- Liquidar transacciones y deshacer liquidaciones.
- Distribuir fondos mediante distribuciones contables.
- Configurar directivas de validación de facturas.

#### **Configurar y gestionar la colaboración de proveedores en Dynamics 365 Supply Chain Management**

La velocidad, la precisión y una solución digital al comunicarse con los proveedores es una necesidad esencial para el éxito de cualquier negocio. Dynamics 365 Supply Chain Management ofrece colaboraciones ininterrumpidas con proveedores a través del portal de Colaboración de proveedor.

Objetivos de aprendizaje

- Configurar la colaboración con proveedores.
- Trabajar con el espacio de trabajo de colaboración de proveedores.
- Mantener certificaciones de proveedor.
- Utilizar la colaboración de proveedores como parte de un proceso de compra al pago.

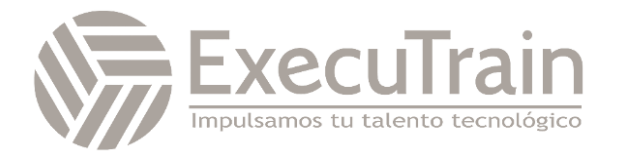

# **Configurar y gestionar el proceso del pedido al cobro en Dynamics 365 Supply Chain Management**

El proceso de pedido al cobro gestiona el ciclo de vida del proceso de ventas, que comprende los subprocesos de recepción y procesamiento de ventas de clientes. Las funciones de facturación y clientes del proceso determinan las entradas de efectivo de la empresa.

Objetivos de aprendizaje

En este módulo descubrirá lo siguiente:

- Realizar el proceso de pedido al cobro.
- Configurar y usar comisiones.
- Configurar búsqueda de clientes y artículos.
- Crear y confirmar presupuestos de ventas.
- Crear y confirmar pedidos de ventas.
- **•** Imprimir y registrar listas de selección.
- Generar y registrar una factura de pedido de ventas.
- Configurar códigos de retención de pedido.
- Procesar devoluciones de clientes.
- Trabajar con reservas para pedidos de venta.

# **Realizar los procedimientos diarios de clientes en Dynamics 365 Finance**

Puede crear facturas de cliente basadas en pedidos de ventas o albaranes. También se pueden especificar facturas de servicios que no estén relacionadas con pedidos de ventas. Además, puede recibir pagos mediante varios tipos de pago diferentes, entre los que se incluyen letras de cambio, efectivo, cheques, tarjetas de crédito y pagos electrónicos. Si la organización incluye varias entidades jurídicas, puede usar pagos centralizados para registrar pagos en una entidad jurídica única en nombre de las demás entidades jurídicas.

Objetivos de aprendizaje

En este módulo descubrirá lo siguiente:

- Crear facturas de servicios y registrar los pagos de los clientes.
- Distribuir fondos mediante distribuciones contables.
- Configurar facturas periódicas.
- Usar reversiones en Clientes.
- Comprender el reconocimiento de ingresos.

#### **Configurar y procesar cheques con fecha futura en Dynamics 365 Finance**

Los cheques con fecha factura son cheques que se emiten para realizar y recibir pagos en una fecha futura. Por consiguiente, el cheque no se puede cobrar hasta la fecha especificada. Dynamics 365 Finance es compatible con el ciclo de gestión completo para cheques con fecha futura tanto para proveedores como para clientes.

Objetivos de aprendizaje

En este módulo descubrirá lo siguiente:

- Procesar cheques con fecha futura.
- Configurar cheques con fecha futura.
- Registrar un cheque con fecha futura para un cliente.
- Liquidar un cheque con fecha futura para un cliente.
- Registrar un cheque con fecha futura para un proveedor.
- Liquidar un cheque con fecha futura para un proveedor.

# **Configurar crédito y cobros en Dynamics 365 Finance**

Si bien la mayoría de los clientes pagan sus facturas a tiempo, debe tener la capacidad de procesar las facturas que no se pagan en la fecha de vencimiento. La información de los cobros de clientes se gestiona en una vista central mediante la página Cobros en Dynamics 365 Finance. Los administradores de crédito y cobros pueden usar esta vista central para gestionar los cobros.

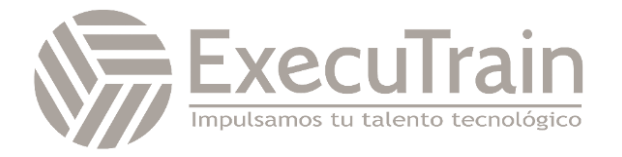

#### Objetivos de aprendizaje

En este módulo descubrirá lo siguiente:

- Configurar componentes de crédito y cobros.
- Configurar informes de antigüedad, secciones de clientes, agentes de cobro y definiciones de período de vencimiento.
- Configurar y administrar intereses.
- Configurar y gestionar cartas de cobro.

# **Procesar créditos y cobros en Dynamics 365 Finance**

Si bien la mayoría de los clientes pagan sus facturas a tiempo, es necesario tener la capacidad para procesar las facturas que no se pagan en la fecha de vencimiento. En este módulo se muestra de qué manera Dynamics 365 Finance ayuda a las empresas a procesar cobros para clientes morosos.

Objetivos de aprendizaje

En este módulo, aprenderá lo siguiente:

- Cómo usar extractos de cuentas de clientes.
- Cómo procesar cobros
- Cómo usar la función de gestión de crédito

#### **Introducción a la administración de gastos en Dynamics 365 Project Operations**

El módulo Administración de gastos de Microsoft Dynamics 365 Project Operations permite a las organizaciones realizar un seguimiento y gestionar los gastos de los empleados. La administración de gastos le permite almacenar información de pago, importar transacciones con tarjetas de crédito y realizar un seguimiento del dinero que gastan los empleados cuando incurren en gastos para su organización. También puede configurar directivas de gastos,

automatizar aprobaciones y proporcionar un proceso de negocio optimizado mediante Project Operations.

Objetivos de aprendizaje

En este módulo, aprenderá a:

- Conocer las funcionalidades de administración de gastos.
- Descubrir las características de administración de gastos.
- Revisar las consideraciones para planificar el uso del módulo Administración de gastos en Project Operations.

#### **Crear y procesar informes de gastos en Dynamics 365 Project Operations**

La entrada del informe de gastos se rediseña en Dynamics 365 Project Operations para simplificar la experiencia del usuario y reducir el tiempo necesario para completar los informes. En este módulo, aprenderá a crear informes de gastos y trabajar con ellos.

Objetivos de aprendizaje

En este módulo, aprenderá a:

- Revisará las directivas de informes de gastos y las reglas de dietas.
- Creará y mantendrá un informe de gastos.
- Obtendrá información sobre los gastos de empresas vinculadas.
- Aprenderá a publicar, aprobar y delegar los informes de gastos.
- Descubrirá las opciones de informes para la administración de gasto

#### **Establecer y configurar la administración de gastos en Dynamics 365 Project Operations**

El módulo Administración de gastos proporciona a los usuarios un proceso más simplificado para gestionar los gastos. El espacio de trabajo Administración de gastos es donde los usuarios pueden registrar sus gastos,

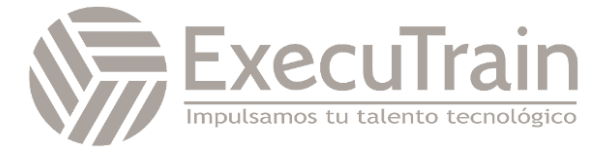

mientras que los flujos de trabajo de administración de gastos y las características como el reconocimiento óptico de caracteres (OCR) para escanear recibos pueden ayudar a optimizar los procesos de gastos de su organización.

Objetivos de aprendizaje

En este módulo, aprenderá a:

- Descubrir el espacio de trabajo Administración de gastos.
- Aprender a activar la característica reinventada de informes de gastos.
- Revisar los parámetros de administración de gastos.
- Obtener información sobre la funcionalidad del flujo de trabajo para la gestión de gastos.
- Configurar directivas de gastos y evaluar directivas utilizando el área de trabajo de auditoría.
- Configurar opciones de gastos de kilometraje.
- Configurar el procesamiento de transacciones de tarjetas de crédito y a importar transacciones de crédito

# **Trabajar con solicitudes de viaje en Dynamics 365 Project Operations**

Mediante el uso de solicitudes de viaje, su organización puede garantizar que los gastos de viaje incurridos para la empresa estén autorizados y sigan las directivas de la organización, al tiempo que se asegura de que se mantengan los presupuestos.

Objetivos de aprendizaje

En este módulo, aprenderá a:

- Crear una solicitud de viaje.
- Revisar las opciones de solicitudes de viaje.
- Obtener más información sobre el proceso de aprobación de solicitudes de viaie.

# **Introducción a la administración de trabajo en Dynamics 365 Project Operations**

Simplifique el seguimiento del tiempo y la gestión de los gastos con Microsoft Dynamics 365 Project Operations. Envíe, apruebe, procese y concilie las entradas de tiempo y gastos de forma instantánea para obtener un reembolso y una facturación al cliente más rápidos.

Objetivos de aprendizaje

En este módulo, aprenderá a:

- Crear y enviar entradas de tiempo.
- Descubrir los dos tipos de modelos de implementación de gastos.
- Capturar, enviar, recuperar y eliminar entradas de gastos.

# **Configurar la gestión de activos fijos en Dynamics 365 Finance**

La forma de gestionar los activos fijos se debe corresponder tanto con los estándares de contabilidad internacional como con la legislación de contabilidad de cada país o región. Los requisitos deben incluir las reglas para registrar transacciones de uso y cancelación, depreciación, tiempo de vida útil, revalorizaciones y devaluaciones de los activos fijos. La funcionalidad de activos fijos de Dynamics 365 Finance incorpora muchos de estos estándares y reglas.

Objetivos de aprendizaje

- Configurar componentes de activos fijos.
- Configurar parámetros de activos fijos.
- Habilitar la integración de activos fijos con las compras.
- **•** Crear activos fijos.

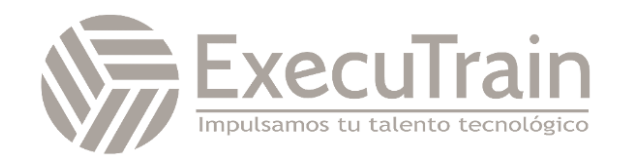

# **Administrar activos fijos en Dynamics 365 Finance**

Puede configurar y especificar información de adquisición para activos fijos y, a continuación, administrarlos depreciándolos y configurando un umbral de capitalización para determinar la depreciación. Además, puede calcular ajustes para los activos fijos y desecharlos. Al utilizar la contabilidad general junto con activos fijos, puede ver el valor actual de todos los activos fijos.

Objetivos de aprendizaje

En este módulo descubrirá lo siguiente:

- Realizar la adquisición de activos fijos
- Realizar la depreciación de activos fijos
- Realizar la cancelación de activos fijos

# **Configurar y usar los presupuestos básicos y el control presupuestario en Dynamics 365 Finance**

Todas las organizaciones, ya sean privadas o públicas, establecen objetivos financieros y operativos mediante la creación de presupuestos. Cuando se establece el presupuesto, la dirección supervisa las actividades dentro del marco presupuestario. En este módulo se proporciona información sobre cómo configurar y utilizar los presupuestos básicos y el control presupuestario en Dynamics 365 Finance.

Objetivos de aprendizaje

En este módulo, aprenderá a:

- Configurar componentes de presupuestos básicos.
- Configurar componentes del control presupuestario.
- Usar consultas e informes.
- Crear y administrar entradas de registro presupuestarias.

#### **Configurar y usar la planificación presupuestaria en Dynamics 365 Finance**

Con la naturaleza de colaboración y basada en procesos de la funcionalidad de planificación presupuestaria de Dynamics 365 Finance, puede hacer que su proceso presupuestario sea más eficaz e incluir a más personas en el proceso, todo ello mientras se disminuye la cantidad de archivos que se envían por correo electrónico y se reduce la entrada manual. La planificación presupuestaria es una herramienta que aporta mejoras sobre su actual solución de presupuestos basada en Microsoft Excel.

Objetivos de aprendizaje

En este módulo descubrirá lo siguiente:

• Configurar componentes de planificación presupuestaria

#### **Trabajar con análisis e informes en aplicaciones de finanzas y operaciones**

Los responsables de la empresa pueden tomar decisiones importantes en la empresa si tienen detalles precisos sobre los datos financieros y operativos subyacentes. Sin visibilidad de los datos, los directivos empresariales tienen entre manos una tarea prácticamente imposible. Mediante los análisis y los informes de aplicaciones de finanzas y operaciones, puede capacitar a cada usuario empresarial, en función de sus derechos de seguridad, para recopilar la información que necesiten para tomar decisiones importantes.

Objetivos de aprendizaje

En este módulo, obtendrá información sobre:

- Diferentes tipos de informes y consultas en las aplicaciones de finanzas y operaciones
- Financial Reporting
- Configuración de las aplicaciones de finanzas y operaciones para Microsoft Power Platform
- Generar y consumir consultas e informes

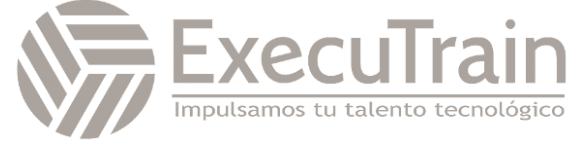

# **Introducción a Dynamics 365 Supply Chain Management**

Dynamics 365 Supply Chain Management faculta a empleados y organizaciones para obtener una visión unificada del inventario, el almacén, la fabricación, el servicio y la logística con análisis predictivos que convierten los datos en conocimientos para respaldar mejor las decisiones estratégicas.

Objetivos de aprendizaje

En este módulo descubrirá lo siguiente:

- Conocer los beneficios de Supply Chain Management.
- Obtener una descripción general de las características de distribución y comercio en Supply Chain Management.

# **Explorar proveedores y clientes en Dynamics 365 Finance**

En este módulo se exploran las capacidades de Microsoft Dynamics 365 Finance para administrar los procesos de contabilidad que participan en el pago que hacen los proveedores por los bienes o servicios recibidos, así como en la recepción de pagos por bienes o servicios entregados.

Objetivos de aprendizaje

Al finalizar este módulo, podrá:

- Describir los componentes clave de proveedores, incluidos los proveedores, los pedidos de compra y las facturas de los proveedores.
- Describir los pagos y liquidaciones de proveedores, incluidos los conceptos de triple conciliación.
- Describir los componentes principales de clientes, incluidos los propios clientes, las facturas de los clientes y las facturas de servicios.
- Describir los procesos de crédito y cobros.

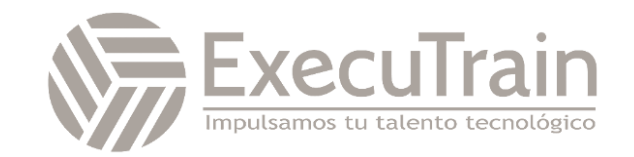